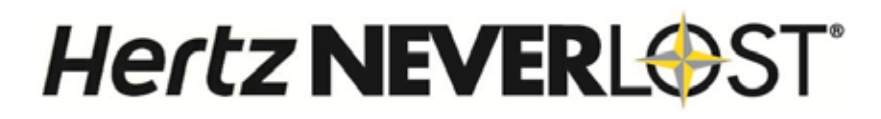

#### www.neverlost.com

 $\overline{\mathsf{USB}}$ 

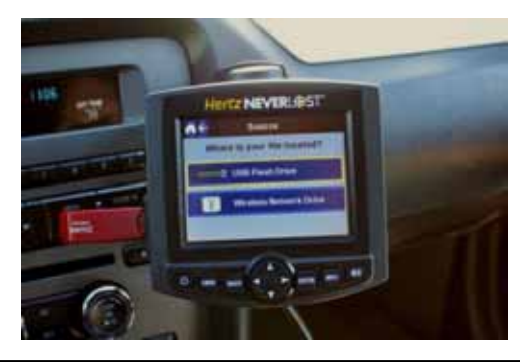

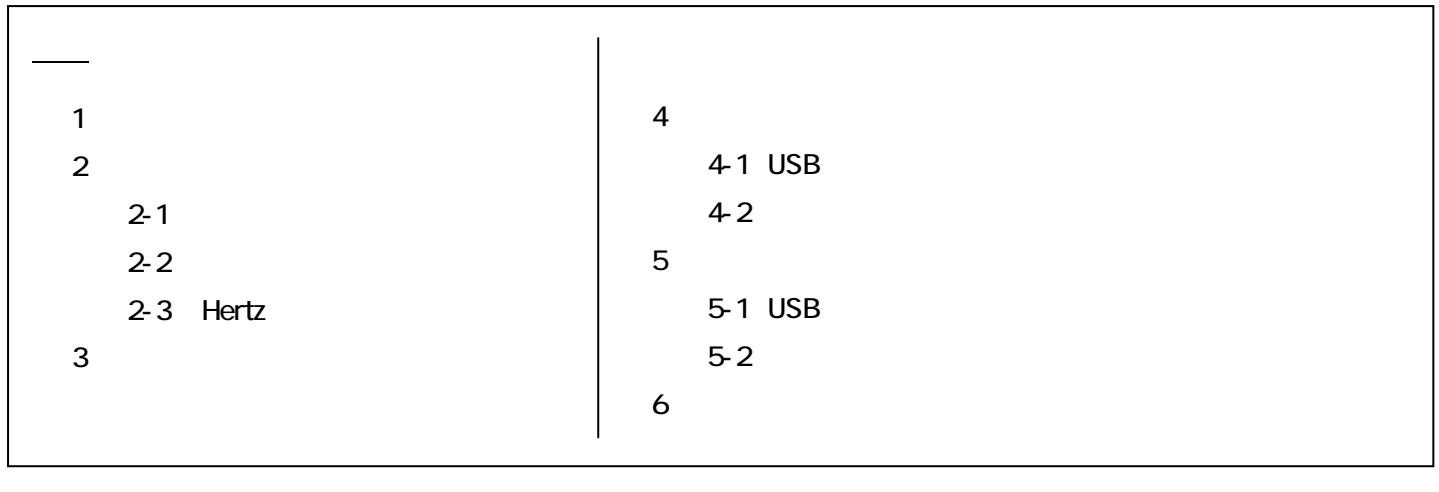

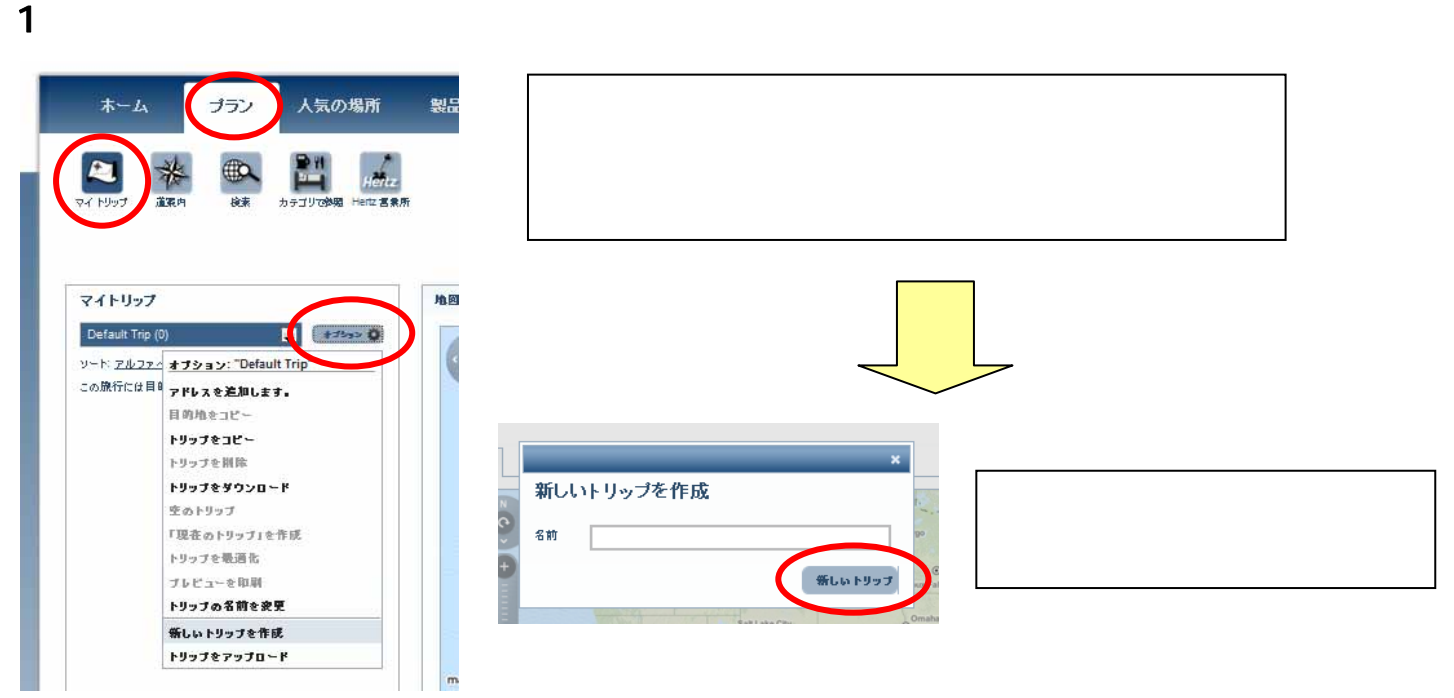

 $2$  $\sim$  3  $2-1$   $\blacksquare$ 2-2 「カテゴリで参照」 カテゴリから検索 2-3 Hertz

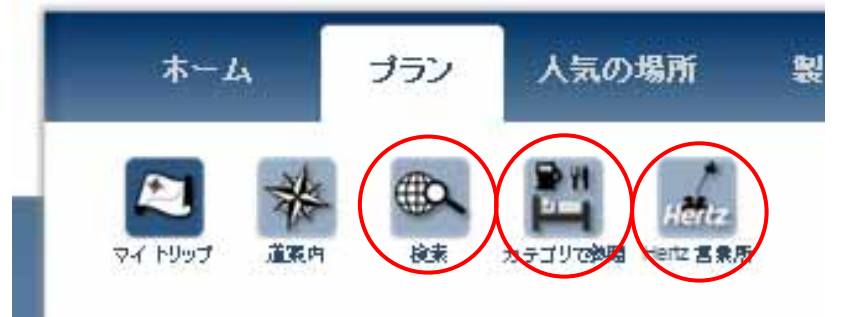

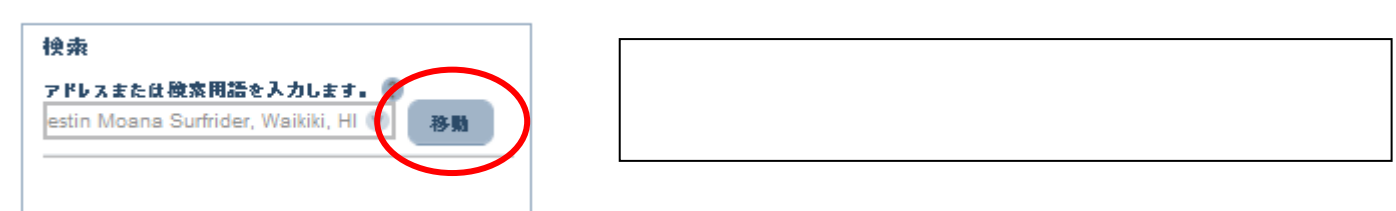

**CAAD** SAVE

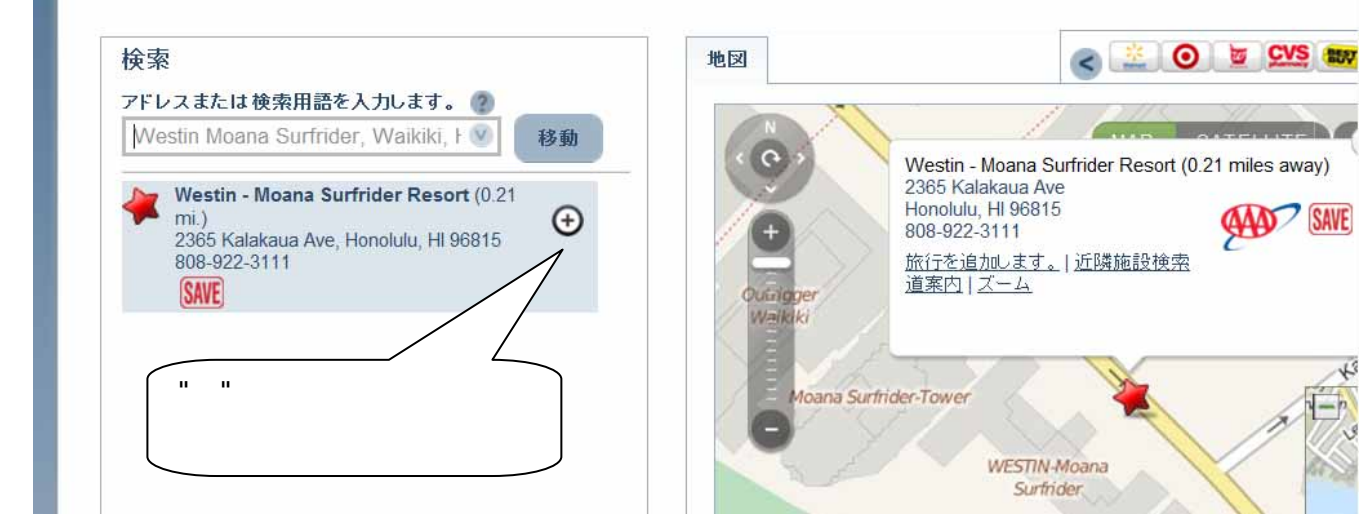

## $2-2$   $\sum_{i=1}^{n}$

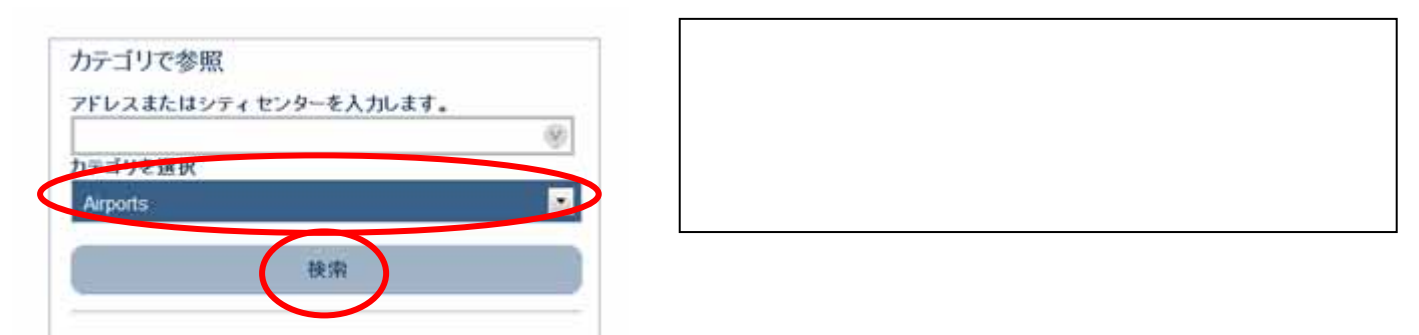

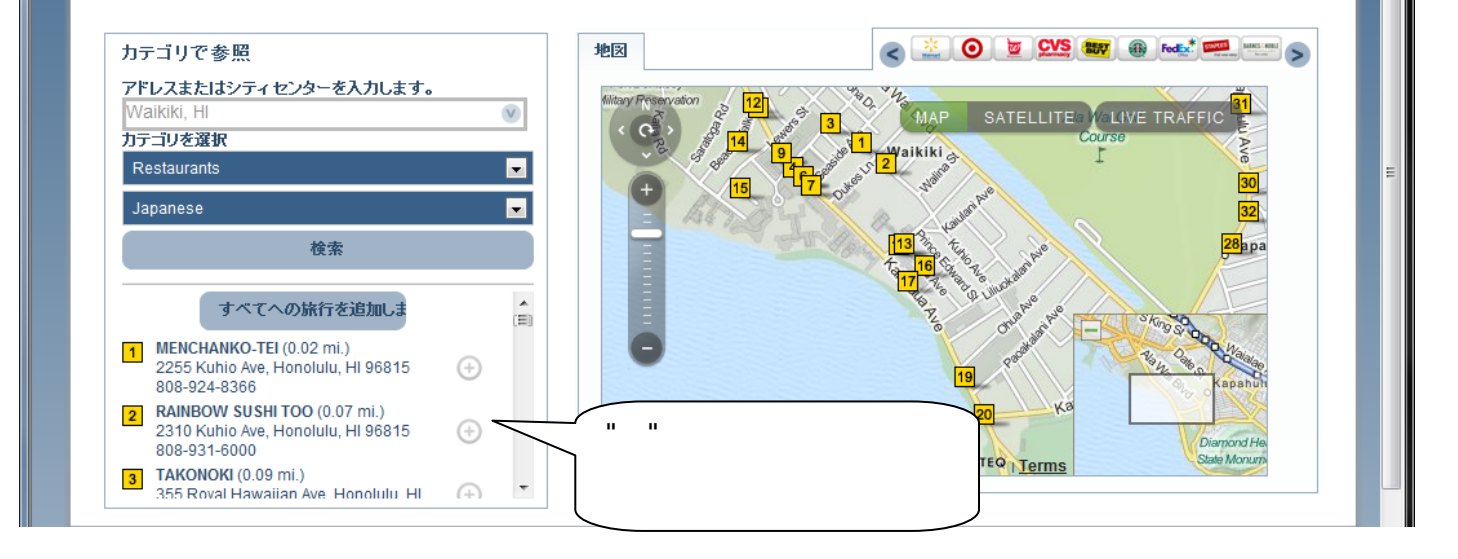

### $2-1$   $\sum_{i=1}^{n}$

#### $2-3$  Hertz

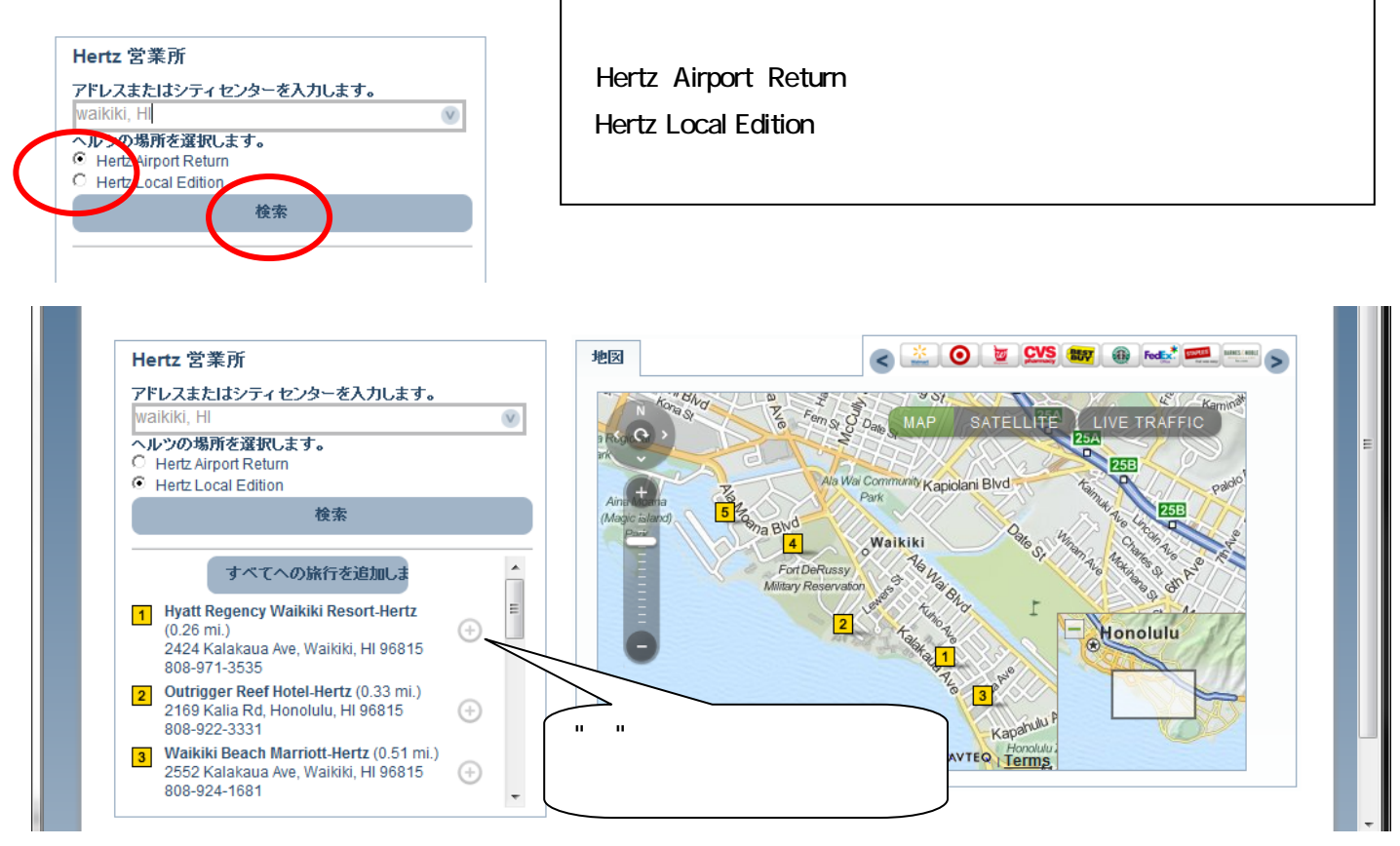

 $3<sub>l</sub>$ 

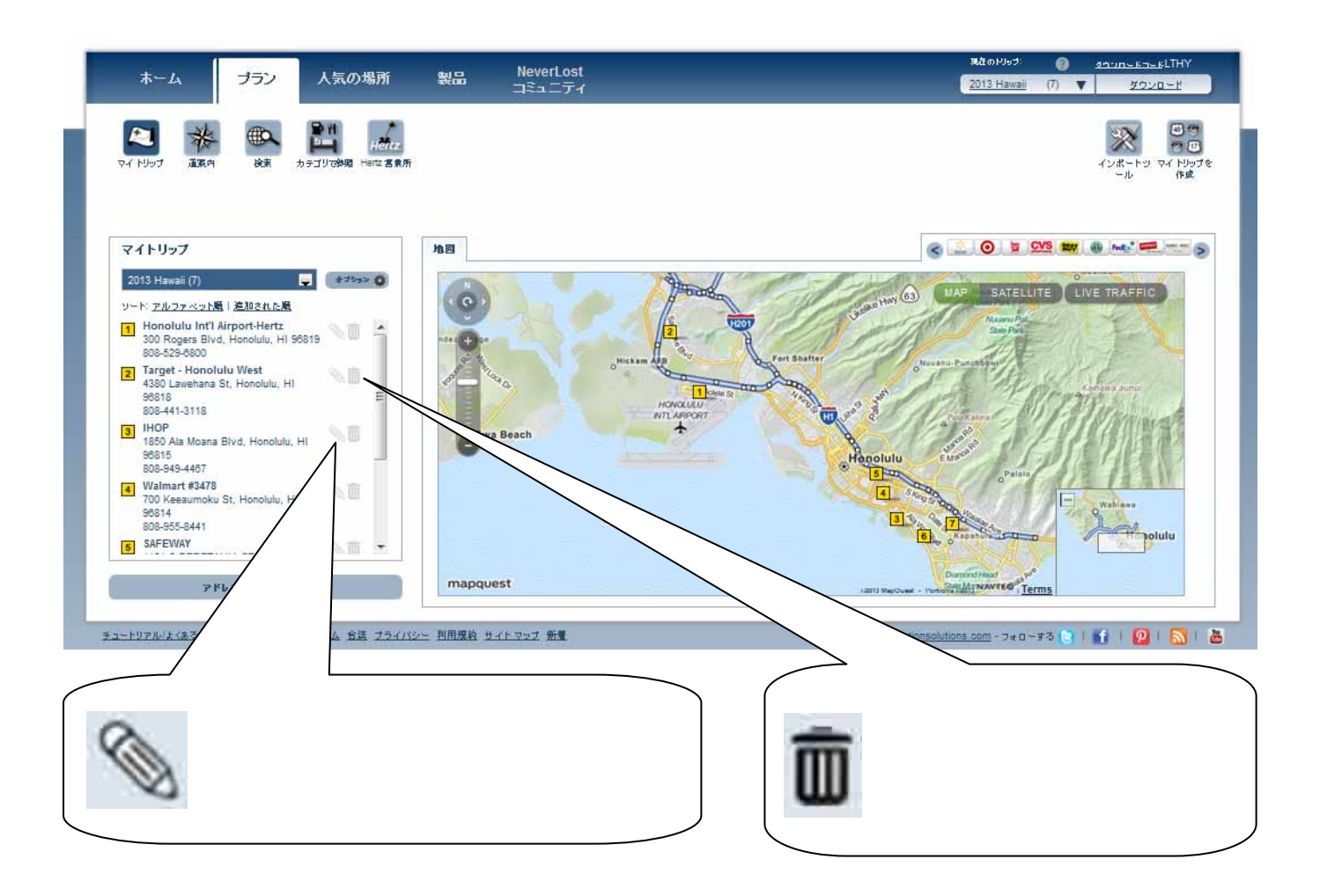

#### 4-1 USB

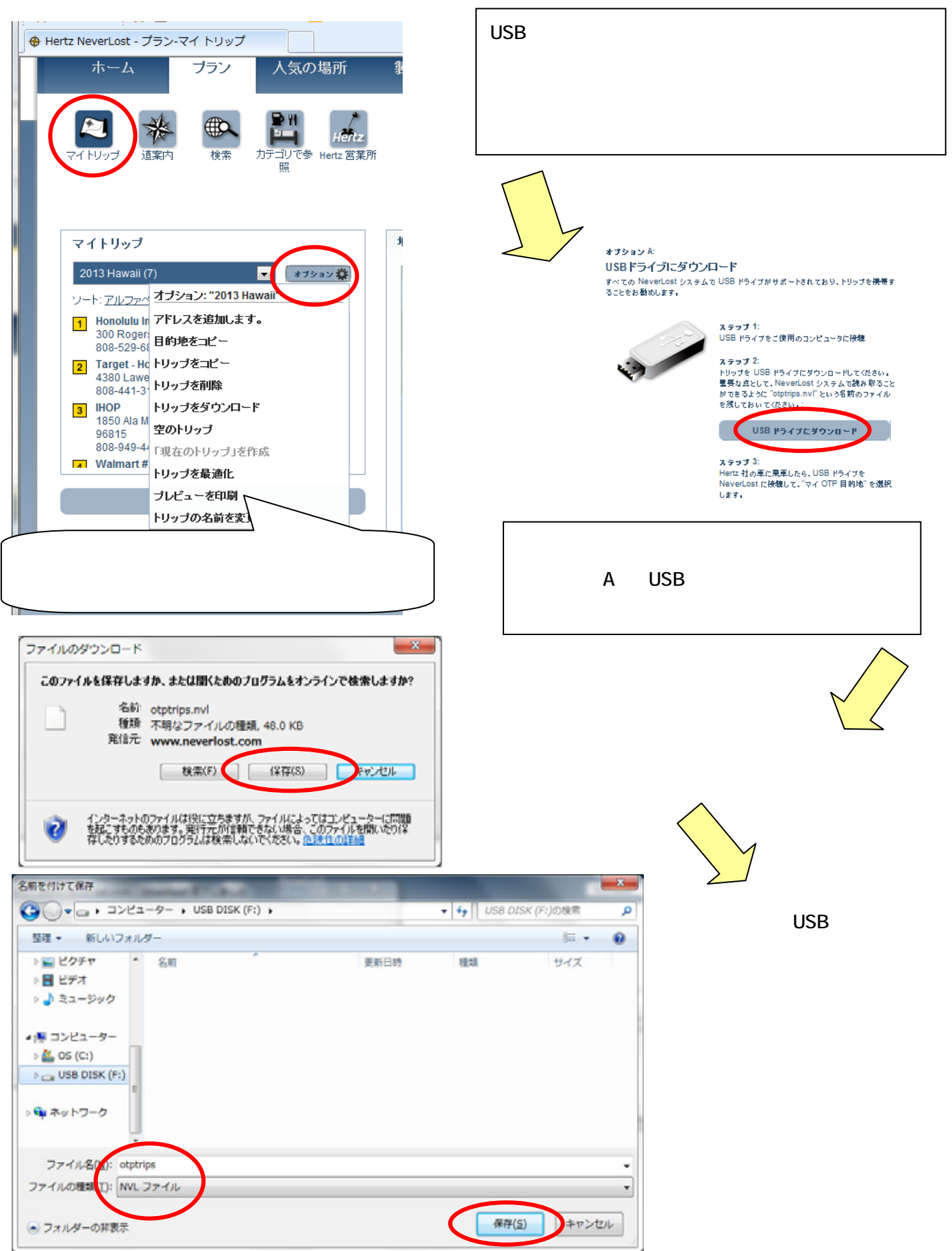

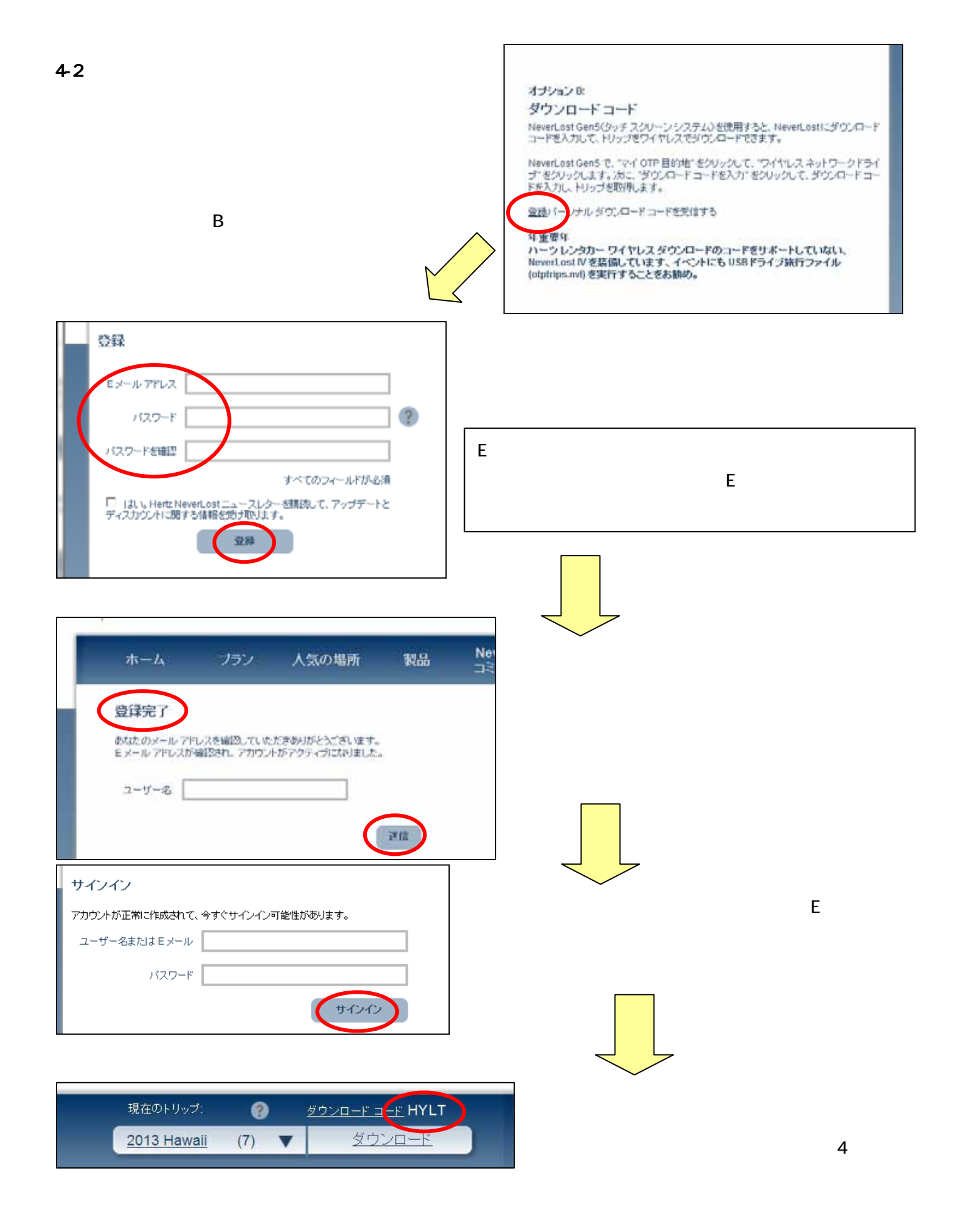

## $5$

### 5-1 USB

 $\mathsf{USB}$ 

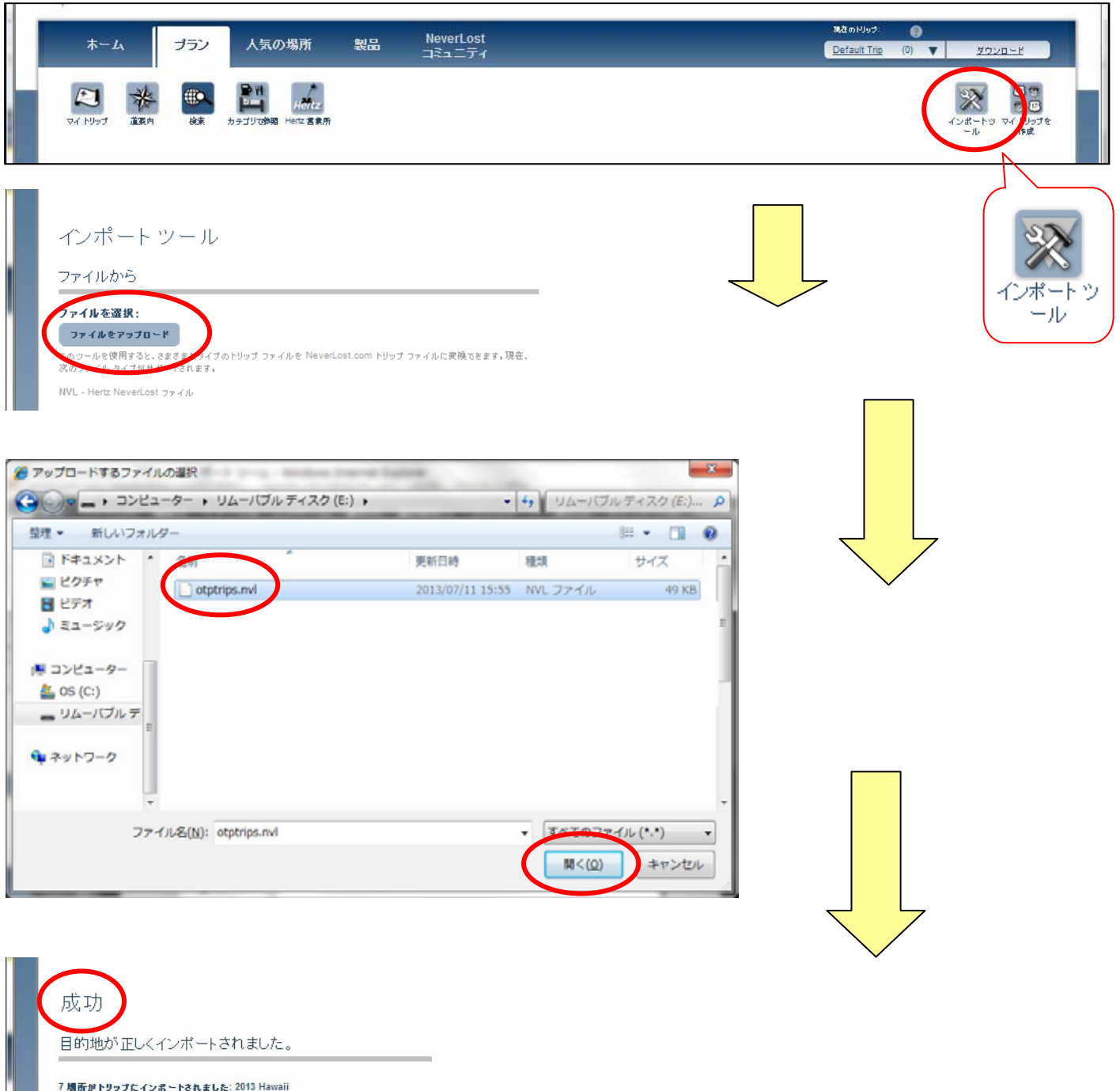

7 場所がトリップにインボートされました: 2013 Hawaii 私の旅行に行く

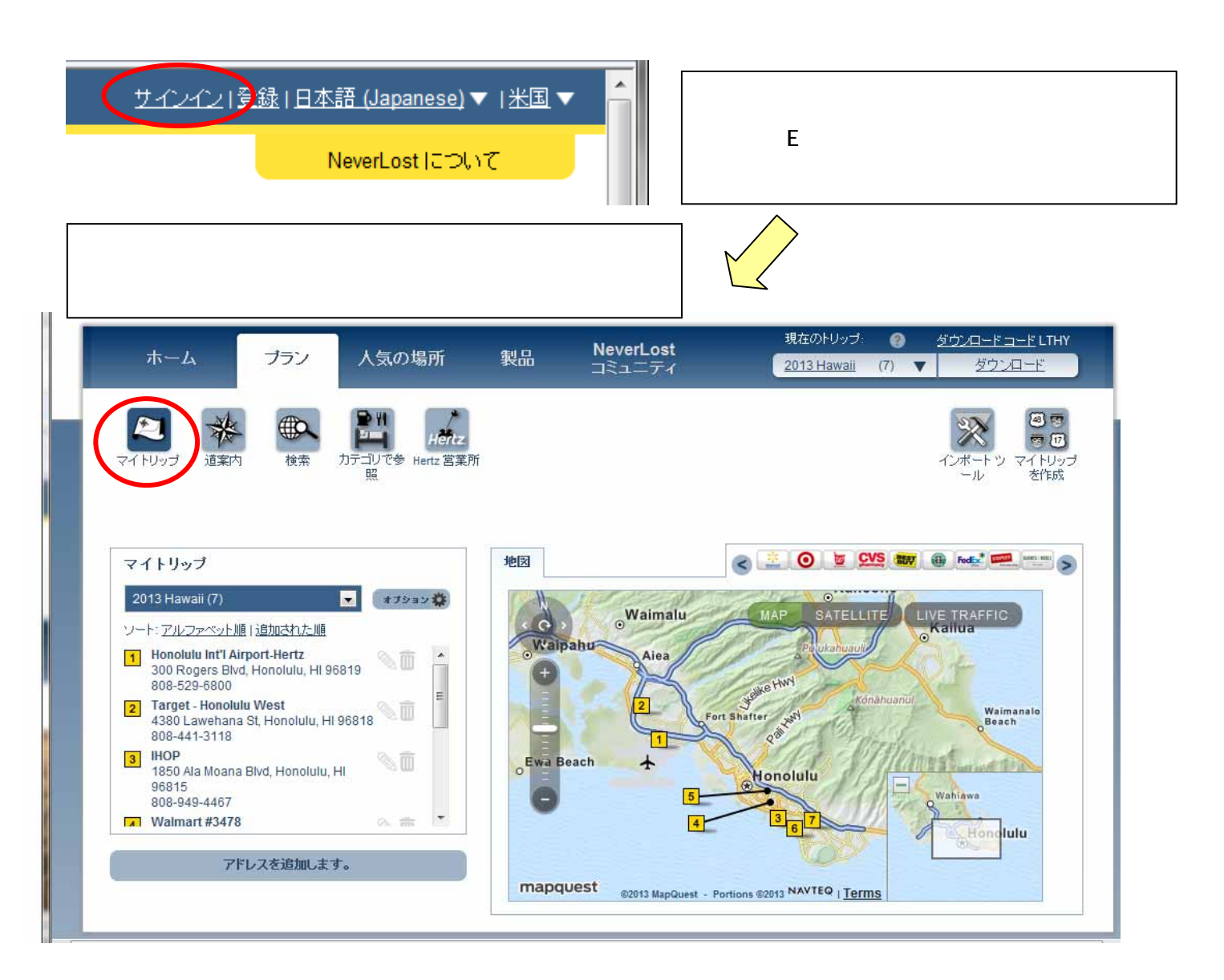

# 6、現地では・・・

My OTP Destination USB

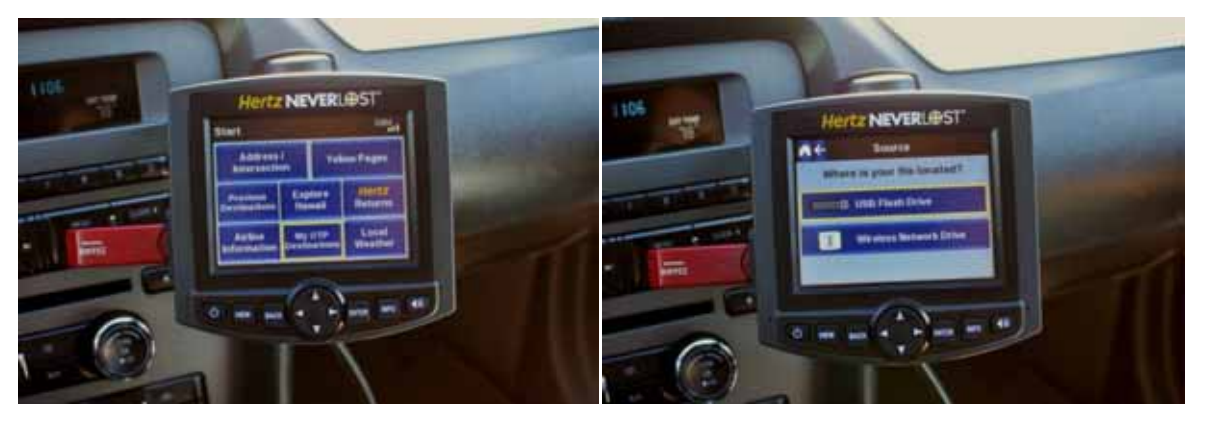

NeverLost(<sub>A</sub>Nice Trip!